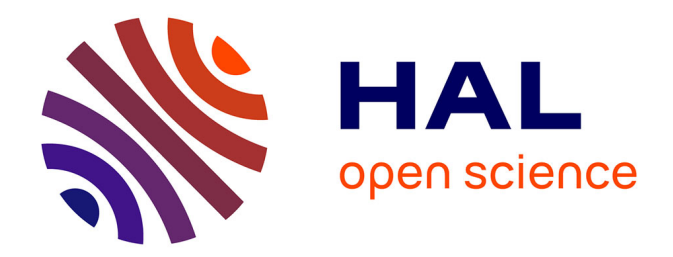

### **EZproxy**

Olivier Labbe

#### **To cite this version:**

Olivier Labbe. EZproxy. Rencontres CIRM 2015 "Les bibliothèques mathématiques de demain 2015", Réseau National des Bibliothèques de Mathématiques, Nov 2015, Marseille, France.  $10.24350/CIRM.V.18895903$ . hal-03584216

### **HAL Id: hal-03584216 <https://hal.science/hal-03584216>**

Submitted on 9 Sep 2022

**HAL** is a multi-disciplinary open access archive for the deposit and dissemination of scientific research documents, whether they are published or not. The documents may come from teaching and research institutions in France or abroad, or from public or private research centers.

L'archive ouverte pluridisciplinaire **HAL**, est destinée au dépôt et à la diffusion de documents scientifiques de niveau recherche, publiés ou non, émanant des établissements d'enseignement et de recherche français ou étrangers, des laboratoires publics ou privés.

# **Principe de configuration des EZProxy**

Olivier Labbe - Mathdoc - 18/11/2015

Ce document décrit le principe de configuration des EZProxy permettant l'accès aux ressources documentaires.

# **A quoi sert un EZProxy ?**

Exemple : Un mathématicien de l'université de Strasbourg à un accès direct à <http://iopscience.iop.org/0951-7715>depuis les locaux de la bibliothèque de mathématique de l'IRMA, mais pas depuis son domicile. Un reverse proxy, tel qu'Ezproxy, permet d'y avoir accès sans mettre en place de VPN. Il suffit se connecter sur le serveur du reverse proxy, c'est à dire à l'ENT de l'université de Strasbourg dans l'exemple. Le lien devient alors automatiquement [http://iopscience.iop.org.scd-rproxy.u-strasbg.fr/0951-7715.](http://iopscience.iop.org.scd-rproxy.u-strasbg.fr/0951-7715) On parle de proxification de liens.

L'objectif du projet du portail math est de mettre en place ce mécanisme pour la communauté math. Un mathématicien pourra alors se connecter sur le site du portail et les liens vers les ressources documentaires affichés sur le portail seront automatiquement proxifiés.

### **Pourrait-on mettre en place un seul EZProxy sur la PLM et laisser le portail math gérer les accès ?**

Cambridge University Press propose une licence pour les archives et une licence pour les années récentes. La bibliothèque de mathématique de l'IRMA a signé un contrat de licence uniquement pour les années récentes. La bibliothèque MIR a signé un contrat de licence pour les archives.

Si un seul EZProxy (celui de la PLM) est utilisé pour gérer les accès, une seule adresse IP est déclarée à l'éditeur. Or l'éditeur utilise les adresses IPs pour gérer l'accès aux ressources.

Exemple : un mathématicien de l'IRMA se connecte au portail math. Le portail propose dans les résultats de recherche des liens proxifiés vers le site Cambridge University Press et le mathématicien clique sur un de ces liens. L'EZProxy de la PLM autorise l'accès pour cet utilisateur (puisque la bibliothèque de l'IRMA a signé un contrat avec Cambridge University Press) et le redirige vers le site web de Cambridge University Press. Le site de l'éditeur autorise l'accès qui provient de l'adresse IP déclarée dans le contrat (celui de la PLM). Mais le mathématicien peut également naviguer dans le site web de Cambridge University Press et accéder aux archives.

=> Il n'est donc pas possible de mettre en place un seul EZProxy sur la PLM pour gérer toutes les licences de la communauté math.

Par contre, il est possible de laisser gérer l'EZProxy de la PLM l'accès aux ressources pour les éditeurs n'offrant qu'une seule licence. C'est le cas de MathSciNet et Zentralblatt MATH.

Il est également possible de mettre en place un seul EZProxy au niveau d'un SCD pour gérer toutes

les licences signées par le SCD et les bibliothèques associées, à condition de ne pas avoir le cas de figure décrit ci-dessus avec des bouquets différents.

# **Où mettre en place un EZProxy ?**

Faut-il mettre un EZProxy au niveau local ? La mise en place d'un EZProxy dans un établissement (laboratoire, bibliothèque) dépend des licences. Il existe 3 niveaux de licences

- licence nationale
- licence consortiale
- licence locale

Note : Le projet portail math ne concerne que la communauté math. Les licences purement nationales pour l'ESR (gérées par l'ABES) ainsi que celles pour la communauté math (gérées par le RNBM) sont considérées ici comme étant des licences nationales.

#### Règle 1

S'il existe une licence locale, habituellement signé par une bibliothèque avec un budget propre, il faut mettre en place un EZProxy local.

Par exemple, la bibliothèque de mathématique de l'IRMA (Université de Strasbourg) a signé un contrat de licence avec l'AIMS. Il faut donc mettre en place un EZProxy pour la bibliothèque de mathématique de l'IRMA.

#### Règle 2

Pour une licence consortiale, il est possible de mettre en place un EZProxy dans tous les établissements concernés par la licence. Mais il est préférable de mettre en place un EZProxy au niveau du consortium afin d'éviter la prolifération des EZProxy.

Par exemple, le SCD de l'Université de Strasbourg a signé un contrat de licence avec IOP. Il faut

- soit mettre en place un reverse proxy à l'ENT de l'université Strasbourg (ou utiliser l'existant?)
- soit mettre en place un EZProxy dans tous les établissements concernées par cette licence, dont la bibliothèque de mathématique de l'IRMA.

#### Règle 3

Elle est identique à la règle 2, mais s'applique aux licences nationales. Un EZProxy national a été mis en place par la PLM pour gérer les licences nationales.

### **Déclaration d'adresse IP**

Quelles adresses IP faut-il déclarer ?

La règle est la suivante :

Pour chaque licence, il faut déclarer les adresses IPs de tous les EZProxy mis en place dans les établissement concernés par le contrat de licence.

#### Exemples

Un EZProxy est installé à l'Institut Fourier car une licence locale a été signée par la bibliothèque de l'Institut Fourier.

- Pour le contrat de licence nationale signé entre l'ABES et Springer, il faut déclarer l'IP de la PLM, l'IP du serveur de l'EZProxy de l'Institut Fourier, l'IP du serveur de l'EZProxy de l'IRMA....l'IP de tous les serveurs des EZProxy mis en place dans la communauté math.
- Pour la contrat de licence consortiale signé entre l'IOP et le SCD de l'université de Strasbourg, il faut déclarer l'IP du serveur du reverse proxy de l'ENT de l'université de Strasbourg et l'IP de serveur de l'EZProxy de la bibliothèque de mathématique de l'IRMA.

### **Configuration des EZProxy**

Il faut déclarer dans la configuration d'un EZProxy tout ce qui concerne les licences du niveau de l'EZProxy ET tout ce qui concerne les licences de niveau supérieur.

#### Exemple :

La configuration de l'EZProxy de la PLM contient les déclarations de

• Springer Archive (licence nationale)

La configuration de l'EZProxy du SCD de l'université de Strasbourg contient les déclarations de

- Springer Archive (licence nationale)
- lOP (licence consortiale)

La configuration de l'EZProxy de la bibliothèque de mathématique de l'IRMA contient les déclarations de

- Springer Archive (licence nationale)
- lOP (licence consortiale)
- AIMS (licence locale)

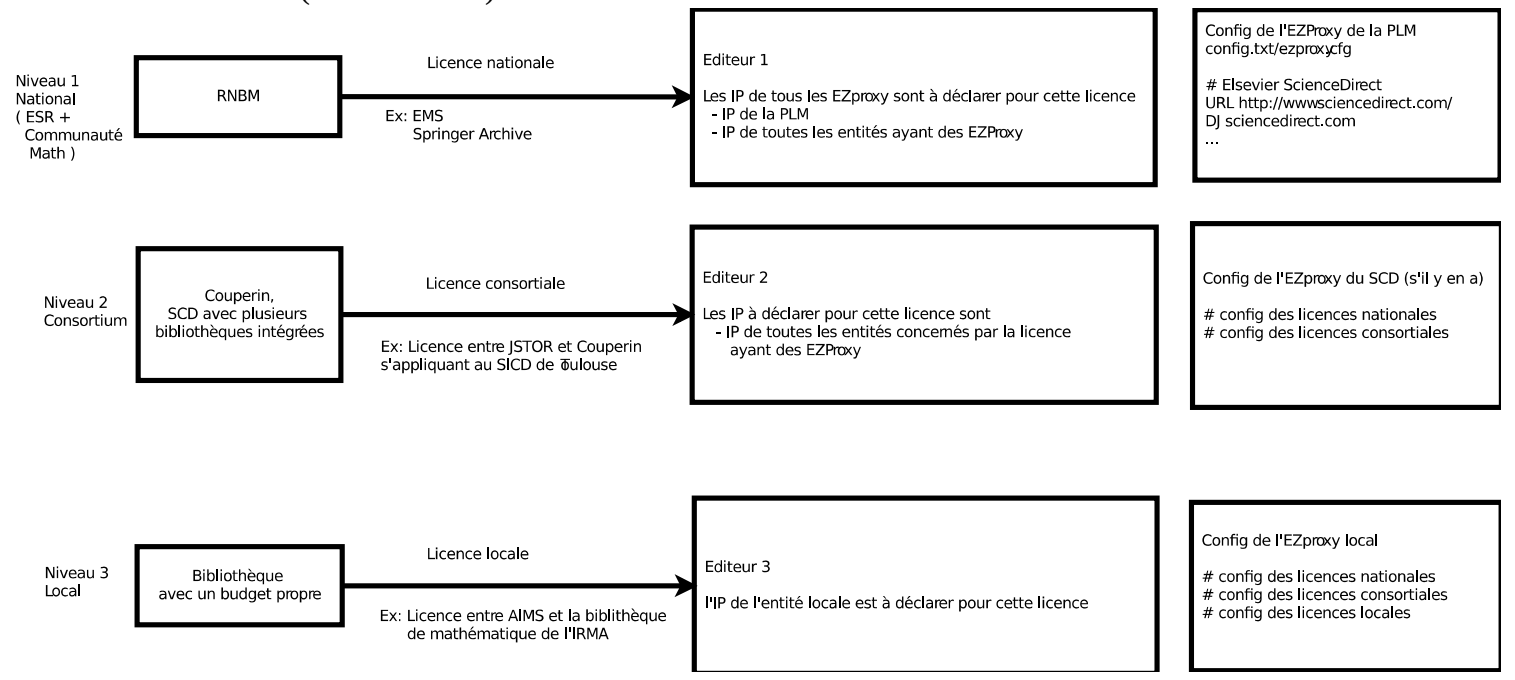

Règles liées aux EZProxy

# **Exemple de Navigation d'un utilisateur**

Un utilisateur se connecte sur le portail math. Le portail reconnaît que l'utilisateur appartient à un établissement. Les URL vers les ressources documentaires sont proxifiées par le portail pour pointer vers l'EZProxy local, e.g . en if.ezproxy.math.cnrs.fr. L'utilisateur clique sur le lien. L'EZProxy reconnaît que l'utilisateur a le droit d'accéder au site de l'éditeur et transfère la requête vers le site de l'éditeur. Le site de l'éditeur accepte la connexion car la plage IP a été déclarée pour la licence donnant droit à la ressource. L'utilisateur peut ensuite naviguer sur le site de l'éditeur et accéder aux autres ressources dont il a accès. L'accès est possible car la plage IP de son établissement a été déclarée dans tous les licences concernant son établissement.